# **OpenJUMP Plus Portable Crack License Keygen Free For Windows [Latest]**

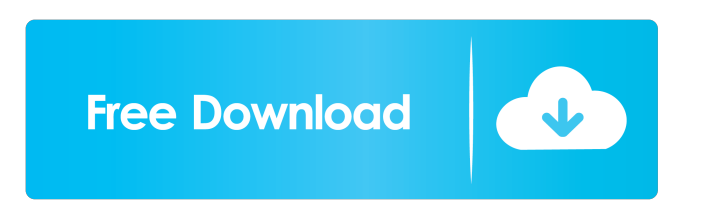

## **OpenJUMP Plus Portable Crack Registration Code Free PC/Windows**

Allows you to create complex projects that include several layers and masks, with each of them customized separately. Allows you to create complex projects that include several layers and masks, with each of them customized separately. Allows you to create complex projects that include several layers and masks, with each of them customized separately. Allows you to create complex projects that include several layers and masks, with each of them customized separately. Allows you to create complex projects that include several layers and masks, with each of them customized separately. Allows you to create complex projects that include several layers and masks, with each of them customized separately. Allows you to create complex projects that include several layers and masks, with each of them customized separately. Allows you to create complex projects that include several layers and masks, with each of them customized separately. Allows you to create complex projects that include several layers and masks, with each of them customized separately. Allows you to create complex projects that include several layers and masks, with each of them customized separately. Allows you to create complex projects that include several layers and masks, with each of them customized separately. Allows you to create complex projects that include several layers and masks, with each of them customized separately. Allows you to create complex projects that include several layers and masks, with each of them customized separately. Allows you to create complex projects that include several layers and masks, with each of them customized separately. Allows you to create complex projects that include several layers and masks, with each of them customized separately. Allows you to create complex projects that include several layers and masks, with each of them customized separately. Allows you to create complex projects that include several layers and masks, with each of them customized separately. Allows you to create complex projects that include several layers and masks, with each of them customized separately. Allows you to create complex projects that include several layers and masks, with each of them customized separately. Allows you to create complex projects that include several layers and masks, with each of them customized separately. Allows you to create complex projects that include several layers and masks, with each of them customized separately. Allows you to create complex projects that include several layers and masks, with each of them customized separately. Allows you to create complex projects that include several layers and masks, with each of them customized separately. Allows you to create complex

#### **OpenJUMP Plus Portable Crack Keygen For (LifeTime) Free**

Use the keystroke macro recorder to create macros to perform a specific task or actions repeatedly. Installation and Requirements Additional Uninstall.com.au information Here you can find instructions to uninstall OpenJUMP Plus from your PC. Windows 7 and Windows 8 and 8.1 - Click the Start button, right-click on Computer, select Properties and click on the System icon. Select Advanced system settings and click the Environment Variables button. In the System Variables window, click New button. If the System Variable window opens then close it. If you have a Windows 10 operating system then click the Start button, select Settings app from the list of apps, type Environment Variables in the search box, select System Variables in the list that appear, click Edit button, and click New button. If the System Variable window opens then close it. A window should open. Click the Environment Variables button. Click the New button. Right-click on

"C:\Users\%USERNAME%\AppData\Roaming\Apple\Safari\Extensions" folder. Delete any content of the folder. Note: If you are using a corporate environment, then you can also use Group Policy to perform the same task.Q: Javascript API for Java JVM based programming languages The question is as simple as the title. We have some programs running on Java, written in Java. These programs usually run on a JVM or on some other runtime and consume some logic from databases, etc. We want to write new features of our programs in Javascript and put it inside our website. I have read about Google's closure and about Google's sandboxed JsDocs. How can we use these technologies to write our JS features? How can we use our Java programs? Are there any solutions to this problem? A: You would need to use a javascript engine to run your javascript code. Java doesn't have one by itself. You would have to add one like the Rhino or Nashorn projects to the list of javascript engines for your choice of JVM runtime. You will need to put your javascript code inside a sandbox that the JVM will understand. You would typically build your own sandbox if you want fine grain control over what javascript is allowed to do. If you are comfortable writing a security policy or need a pluggable one, you can look at the Java security model and the jjsop code that ships with it. 1d6a3396d6

# **OpenJUMP Plus Portable [32|64bit]**

OpenJUMP Plus is a Geographic Information System (GIS) tool that addresses anyone working with geospatial vector or GML data formats. While it was initially designed as a GIS data viewer, the program can come in handy for all projects that entail geometry shapes and forms. Packs several handy raster-related tools The program comes with an old-school, yet intuitive and easy to navigate interface that is unlikely to give you any troubles. Functionality-wise, the application addresses professionals who know how to manage statistical data and are familiar with this type of measurements. Therefore, you can perform attribute, spacial and simple queries as well as various analysis, such as offset curves, convex hulls, union, dissolves and merges, for instance. You can generate various forms and shapes like triangulations, random arrows to the points of interest, triangles or a Voronoi diagram and linear referencing. As previously mentioned, you can perform various statistical measurements, including, but not limited to layer, feature or layer attribute statistics, calculate the mean and variance per class or create scatter, bar and histogram plots. Moreover, depending on the attributes, you can assign new ones, calculate the lengths are areas and include 3D geometry attributes in the data. A reliable utility for creating and managing geospatial data The application enables you to create complex projects that include several layers and masks, with each of them customized separately. The image can be converted to a raster format that can be further vectorized or for which you can perform various analyses, namely profile graphs, pixel inspection and color editing. All in all, OpenJUMP Plus is a useful piece of software that can be used to perform a wide variety of analysis on your geometry or geospatial related project. Not only can you create details charts of various points of interest, but you can also perform a wide variety of univariate, bivariate, and oneway analyses. JUMP JUMP or JUMP Plus is a GIS (Geographic Information System) which provides all the tools needed to explore and analyse spatial data of various types. It is able to generate and display results in various ways. JUMP was written in Delphi and is available on numerous platforms. JUMP plus is the successor of JUMP, developed by DTM Software Limited, a company specialized in the development and distribution of GIS software. JUMPplus was developed by DTM Software in cooperation with other software providers.

### **What's New in the?**

## **System Requirements:**

Supported On: PC (Windows 7, Vista) (Intel/AMD) Minimum: OS: Windows 7, Vista Processor: Intel i3-2120/AMD Athlon II X4 810/AMD Phenom II X4 940 Memory: 4 GB Video: GeForce GT 520 (1152 MB) or ATI Radeon HD5450 (1024 MB) or Intel HD 4000 DirectX: Version 9.0 Hard Drive: 15 GB Free HD space Recommended: OS: Windows 7

Related links:

<http://launchimp.com/diagram-designer-1-27-1-serial-key-latest/> <https://openhousexpo.com/wp-content/uploads/2022/06/wickbal.pdf> <http://www.studiofratini.com/clock-toolbar-icons-2011-1-crack-free/> <https://www.madreandiscovery.org/fauna/checklists/checklist.php?clid=13028> <https://tarpnation.net/netsender-activator-mac-win-latest-2022/> <https://retspro.com/folderjpg2ico-crack-free-license-key/> <https://cine-africain.com/garleli/free-random-name-generator-crack-activator-free-download-for-windows-2022-new/> <http://xn----8sbdbpdl8bjbfy0n.xn--p1ai/wp-content/uploads/2022/06/keyljak.pdf> <https://luxurygamingllc.com/shareplugger-crack-free-registration-code-download/> <http://cyclades.in/en/?p=23460> <https://cyclades.in/en/?p=23461> [https://professionalcookingtips.com/wp-content/uploads/2022/06/CssEditor\\_For\\_jEdit.pdf](https://professionalcookingtips.com/wp-content/uploads/2022/06/CssEditor_For_jEdit.pdf) [http://www.intersections.space/wp-content/uploads/2022/06/lucid\\_scribe.pdf](http://www.intersections.space/wp-content/uploads/2022/06/lucid_scribe.pdf) <https://propertynet.ng/ycad-crack-3264bit-latest/> <https://jgbrospaint.com/2022/06/07/sokan-crack-free-download/> <https://cyclades.in/en/?p=23467> [https://oleciya.com/wp-content/uploads/2022/06/DoneEx\\_Installer\\_Maker.pdf](https://oleciya.com/wp-content/uploads/2022/06/DoneEx_Installer_Maker.pdf) <https://cycloneispinmop.com/?p=8852> <https://library.big-bee.net/portal/checklists/checklist.php?clid=3085>

[https://ipa-softwareentwicklung.de/wp-content/uploads/2022/06/Skeleton\\_Adventures.pdf](https://ipa-softwareentwicklung.de/wp-content/uploads/2022/06/Skeleton_Adventures.pdf)